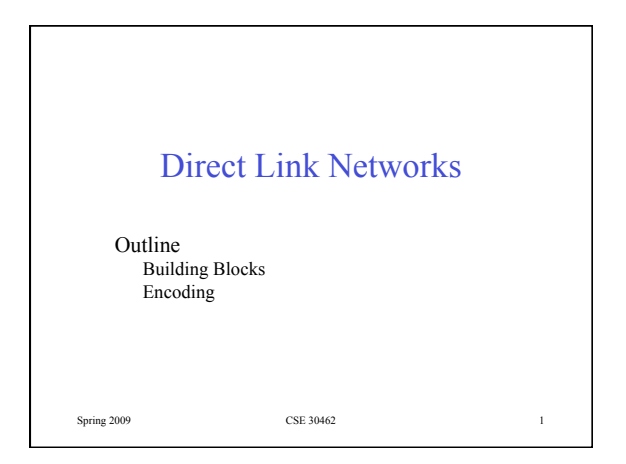

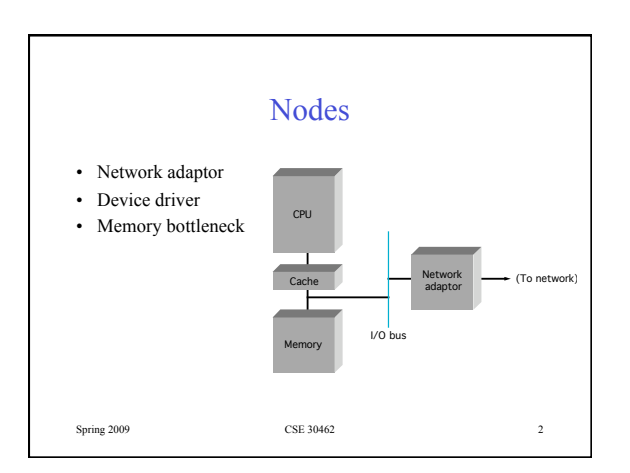

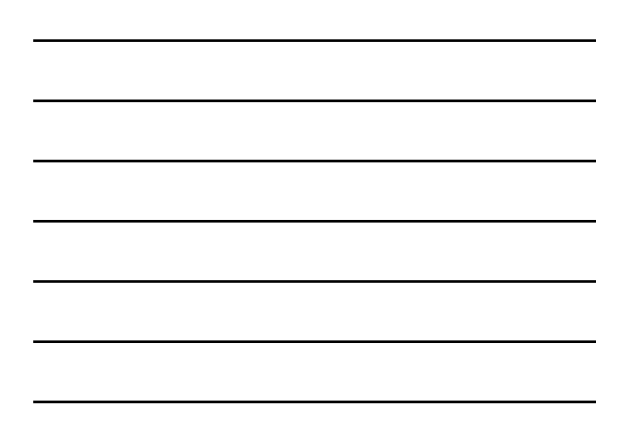

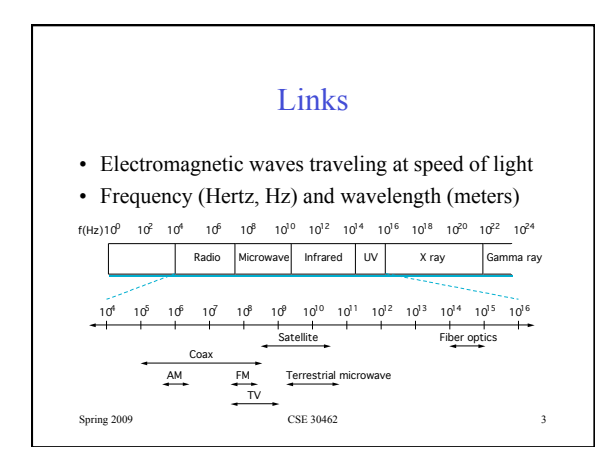

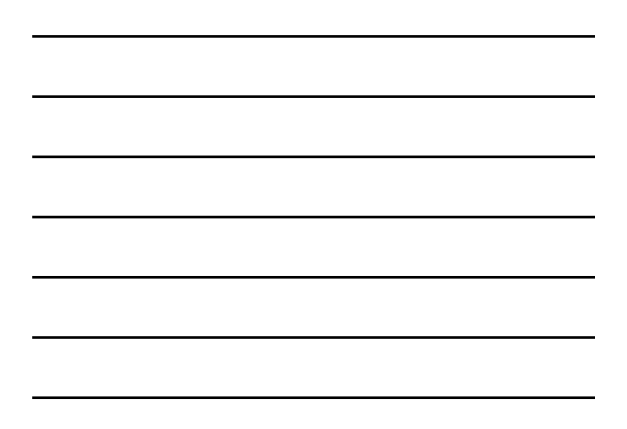

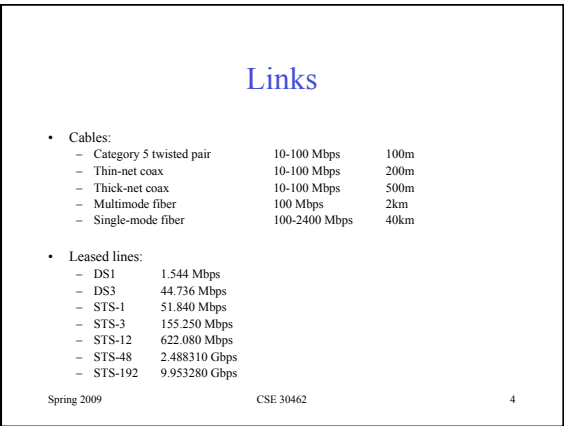

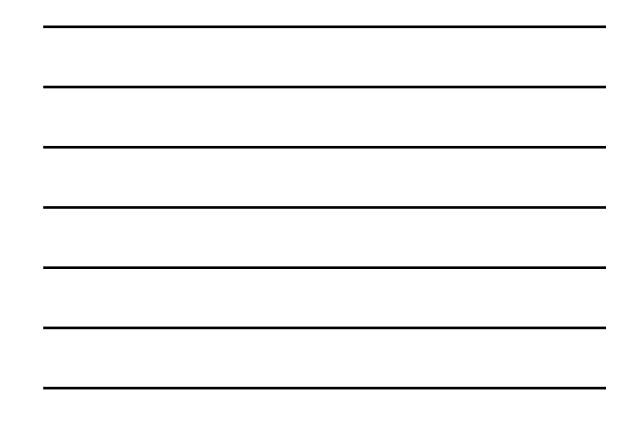

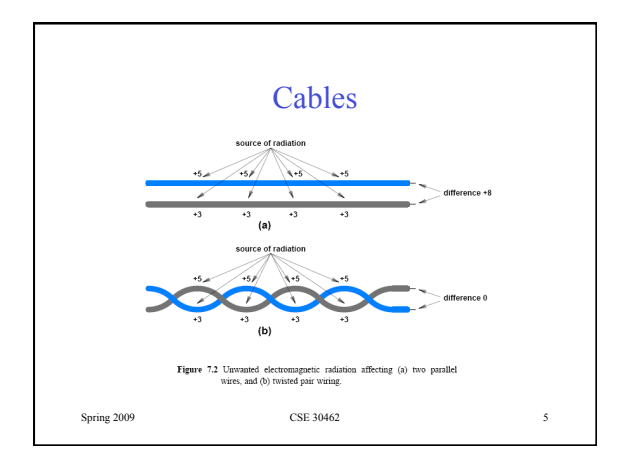

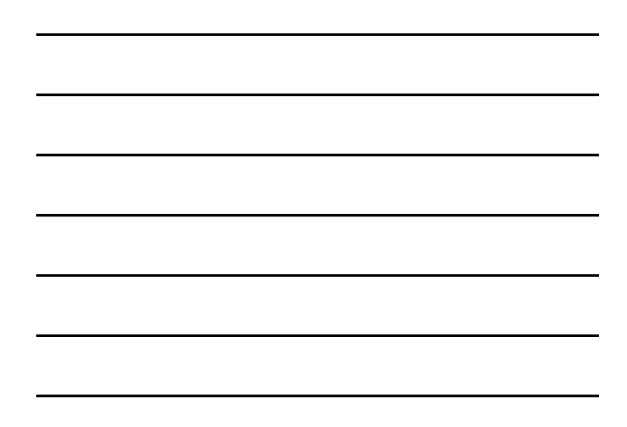

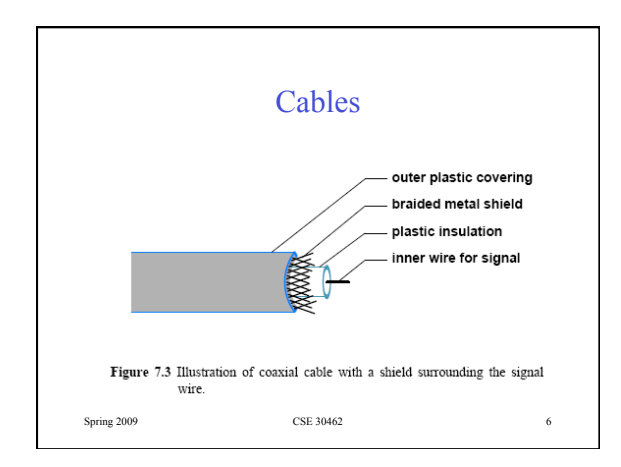

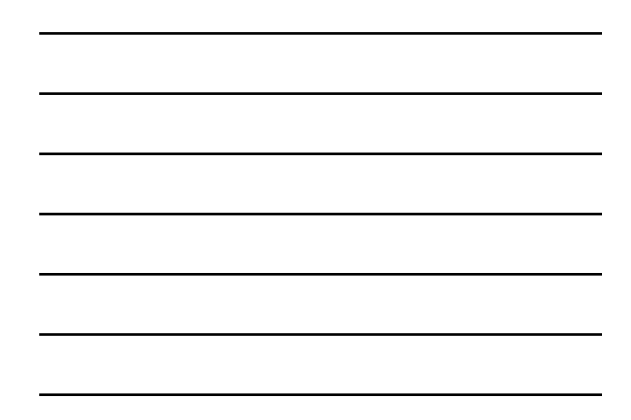

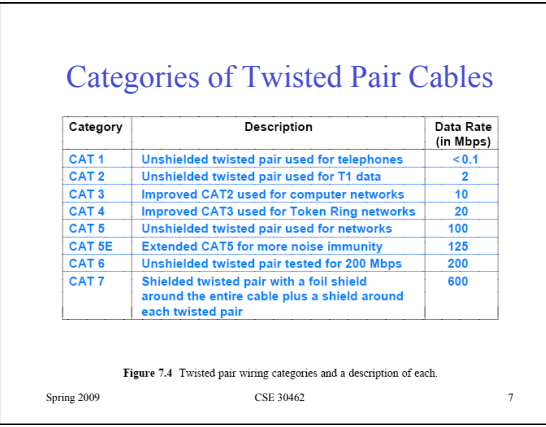

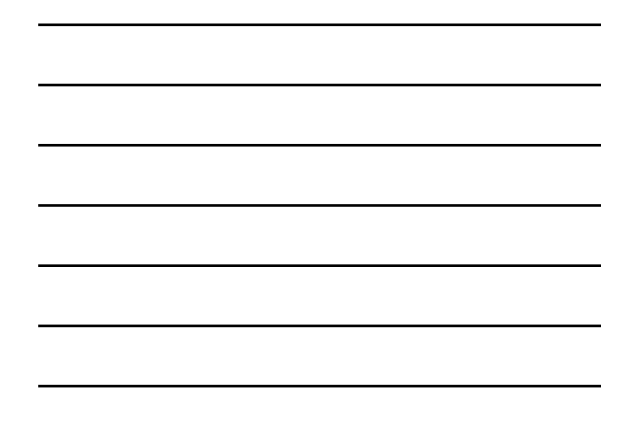

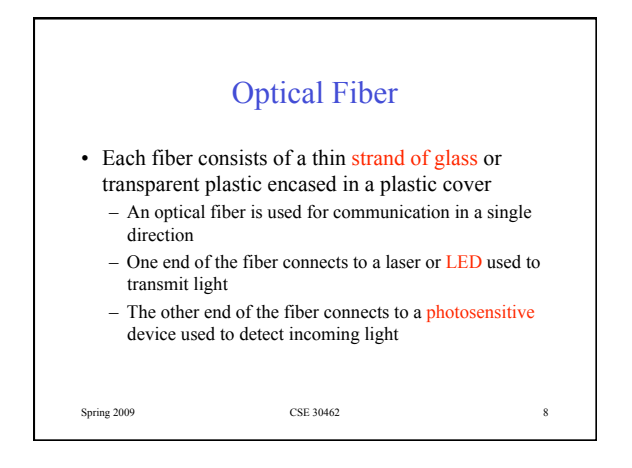

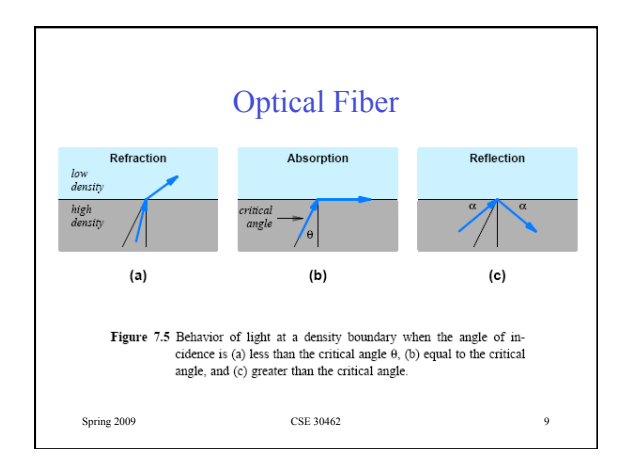

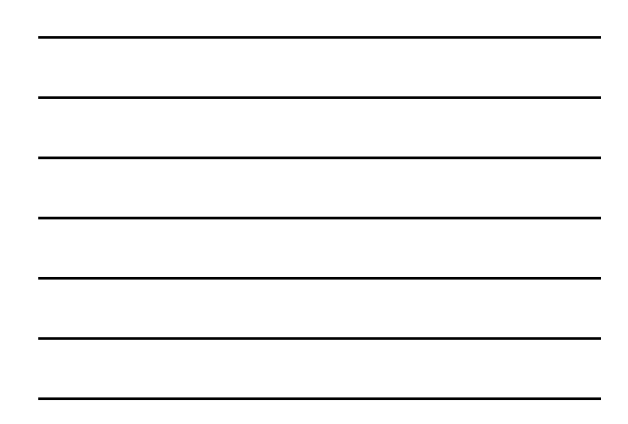

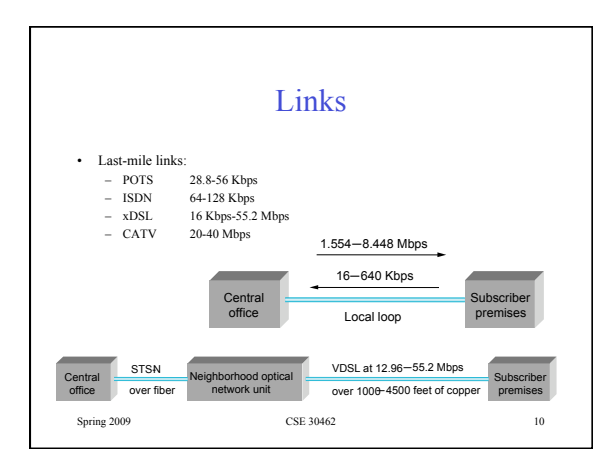

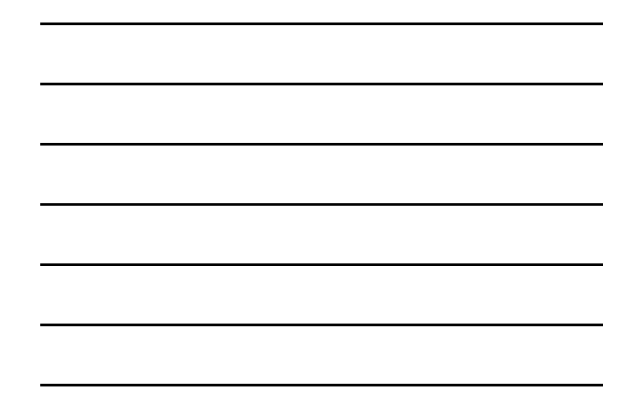

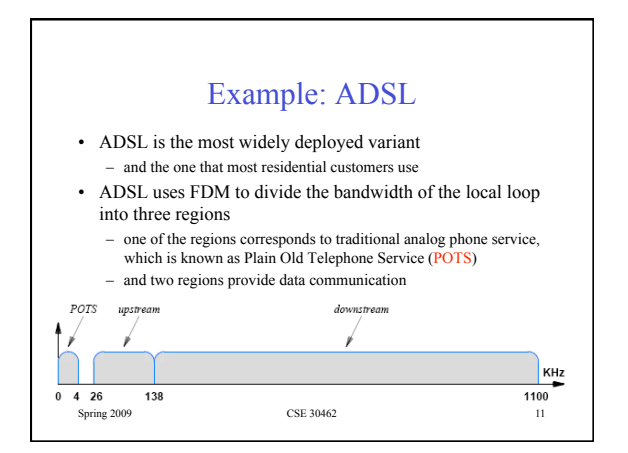

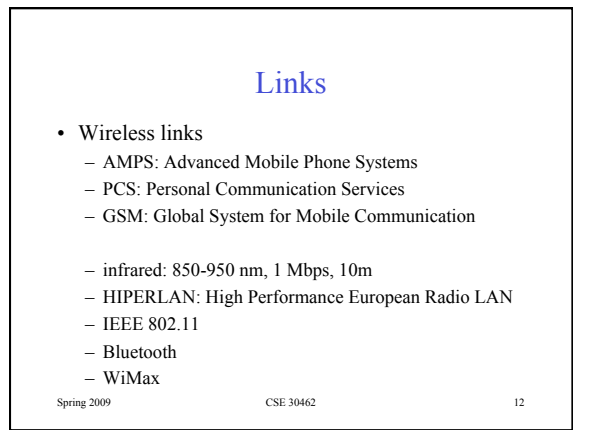

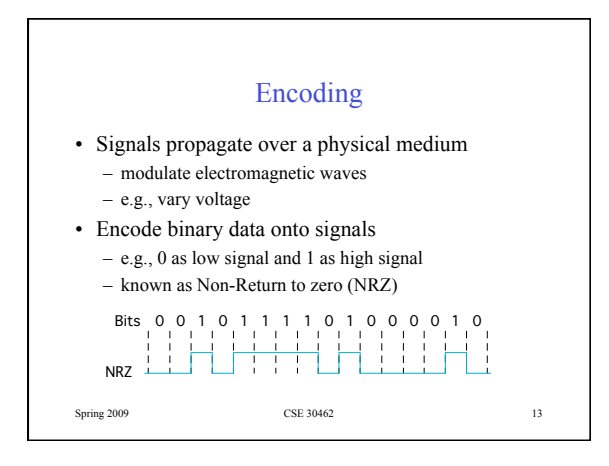

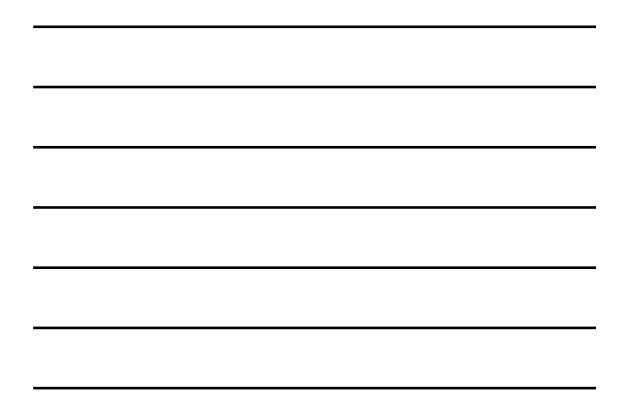

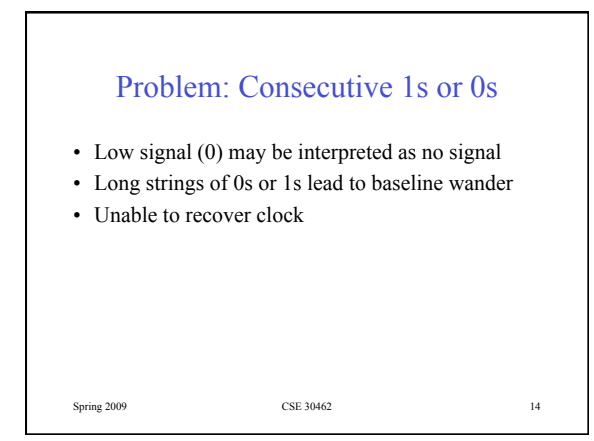

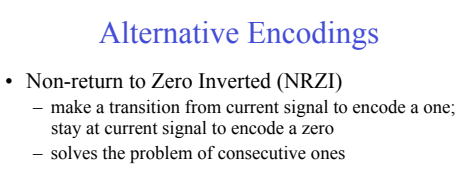

• Manchester

– transmit XOR of the NRZ encoded data and the clock

– only 50% efficient (bit rate = 1/2 baud rate)

Spring 2009 CSE 30462 15

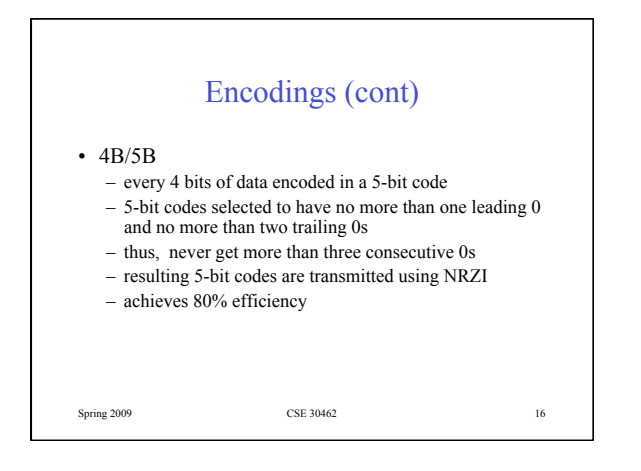

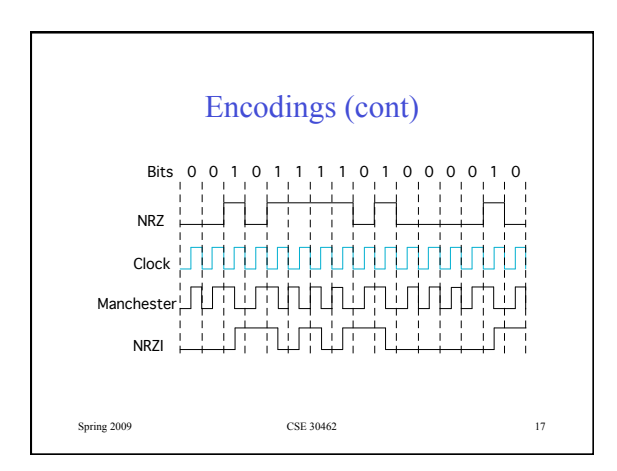

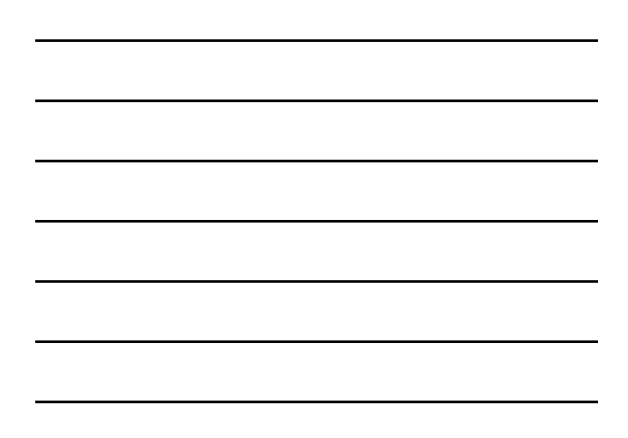

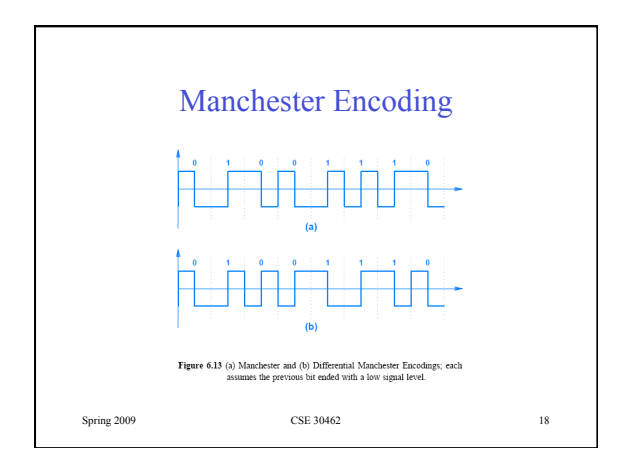

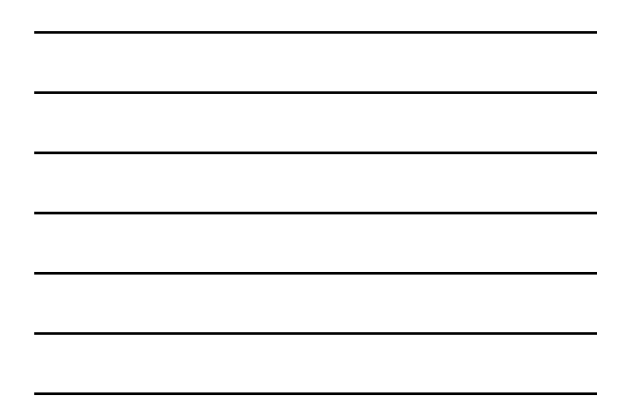

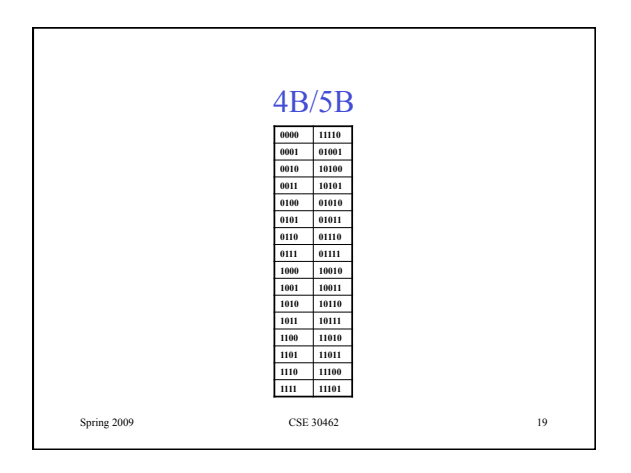

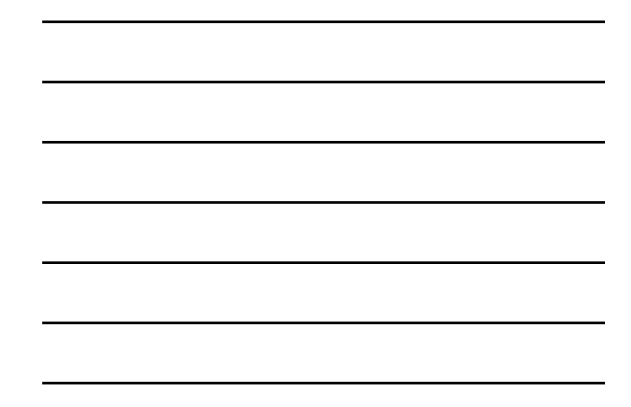

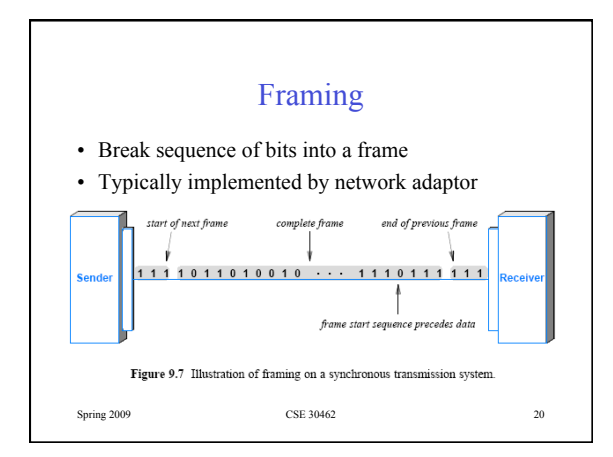

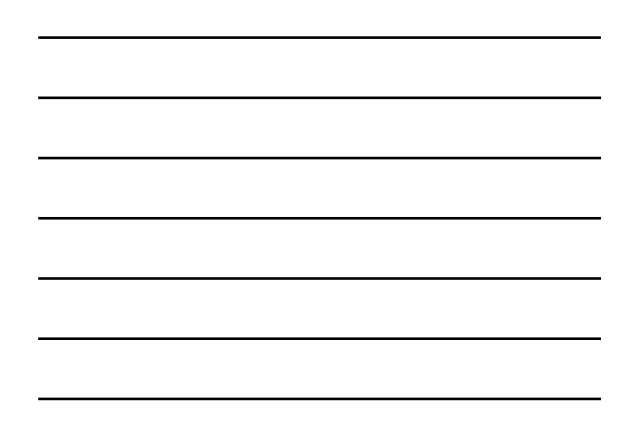

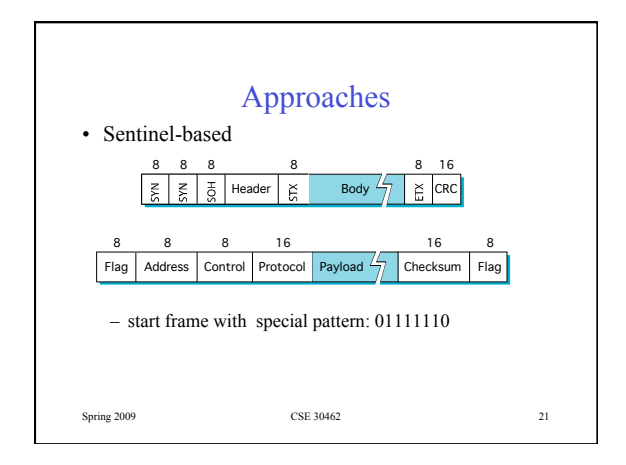

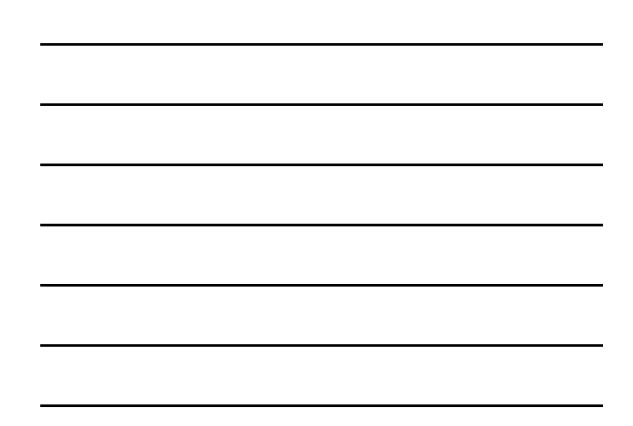

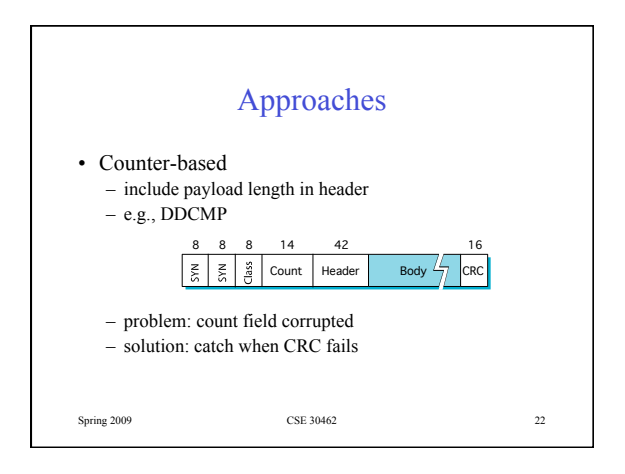

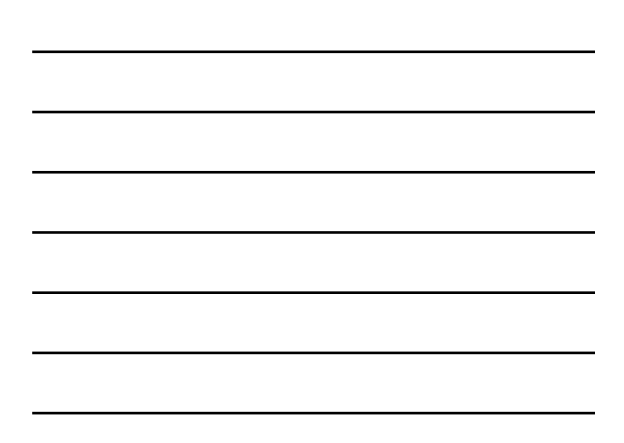

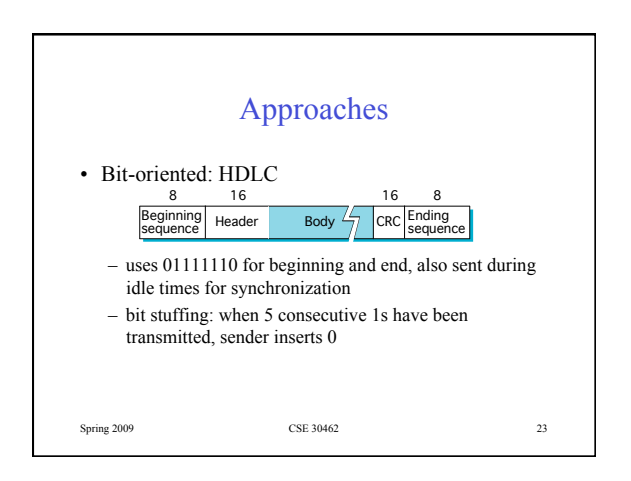

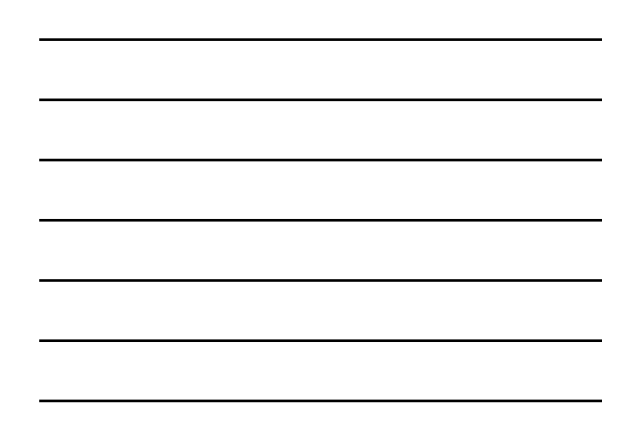

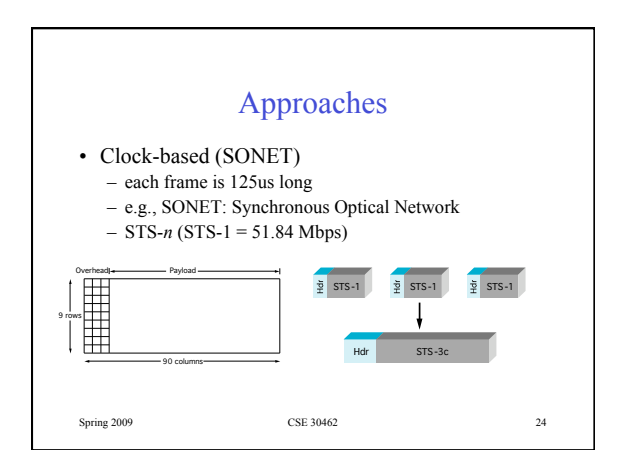

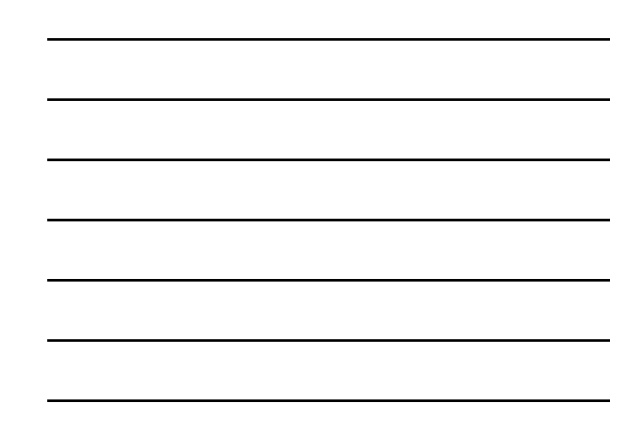